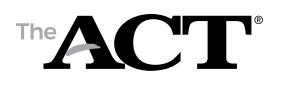

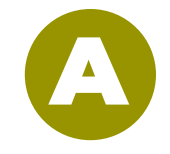

### **Test Room Report**

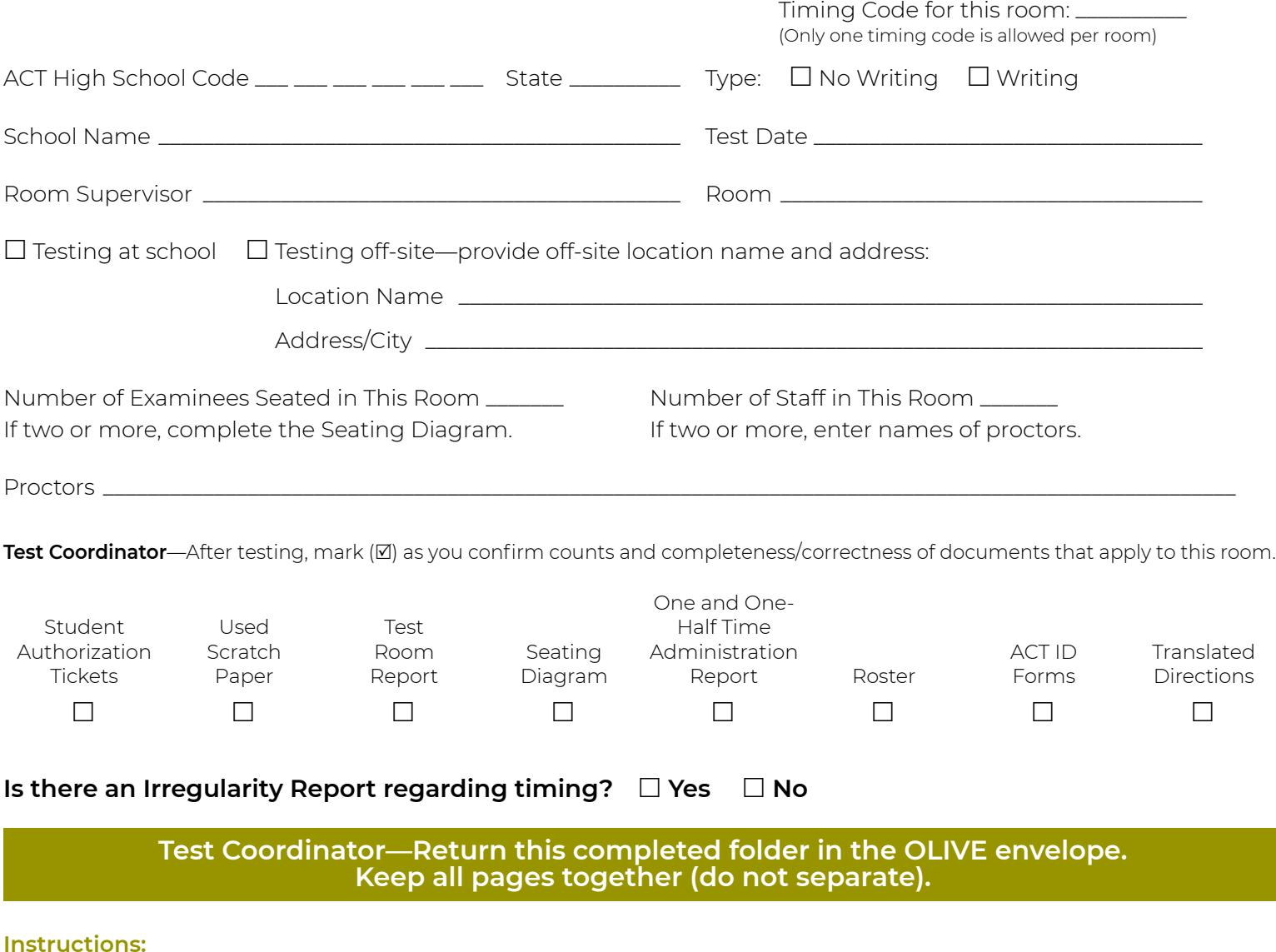

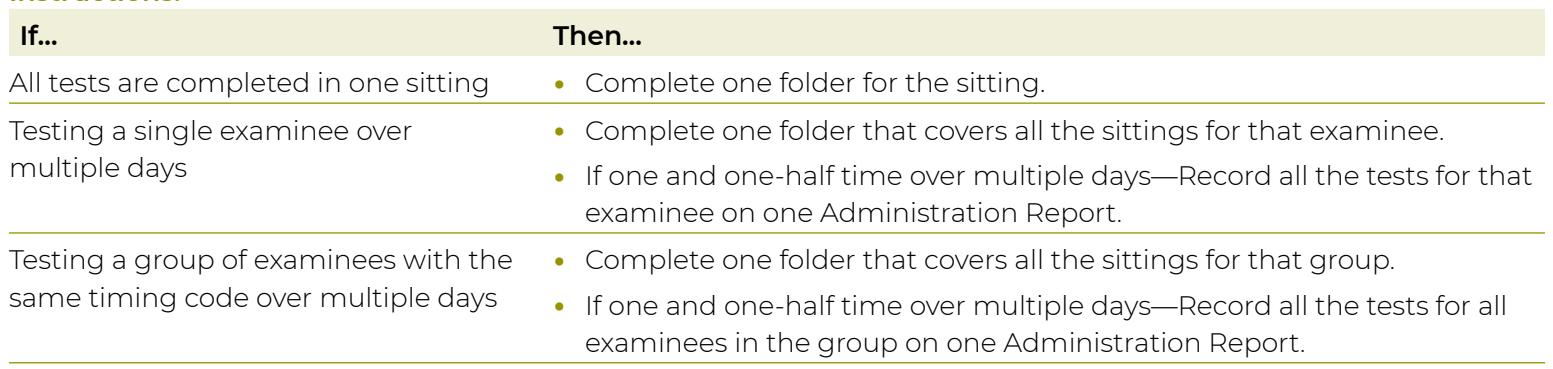

For multiple day testing, the folder assumes all examinees listed on the Administration Report take all tests at the same time, in the same room, with the same staff. If that is not the case, do the following:

- **•** Complete an Irregularity Report **for each affected sitting**. Include the names of the examinees in that sitting, date and time, room name (and location if off-site), and names of staff.
- **•** If there is a room change with more than one examinee in the room, also complete a seating diagram for the other room and attach it to the original folder or to the Irregularity Report.

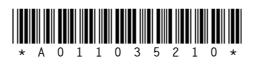

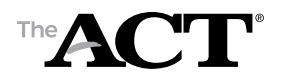

**Seating Diagram**

#### **Instructions:**

- **•** Complete blocks 1 through 4 during testing.
- **•** In block 4, sketch the room setup and enter the name of each examinee to indicate the workstation where he or she is seated. Show the direction examinees are facing, any partitions/dividers, and walls.

**See the** *Administration Manual* **for acceptable seating arrangements.**

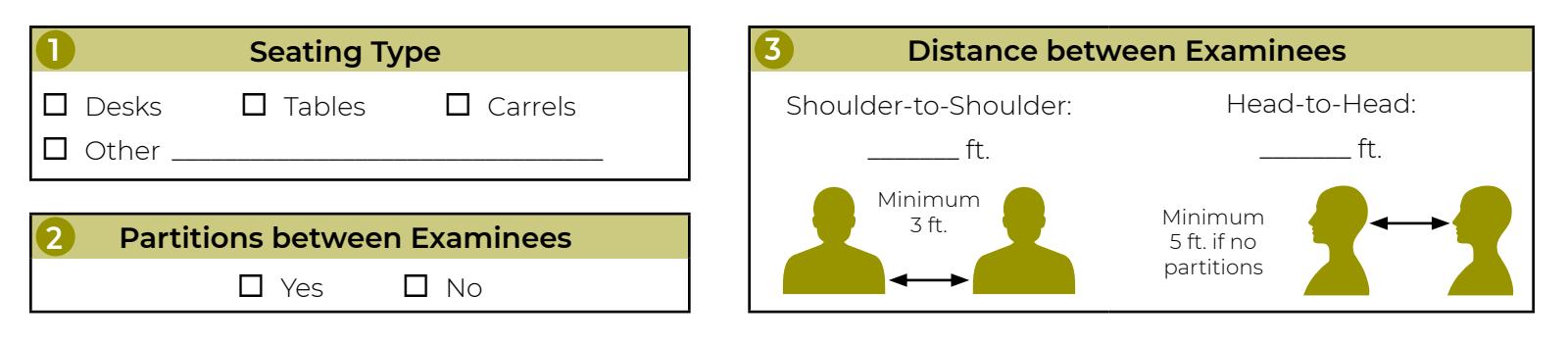

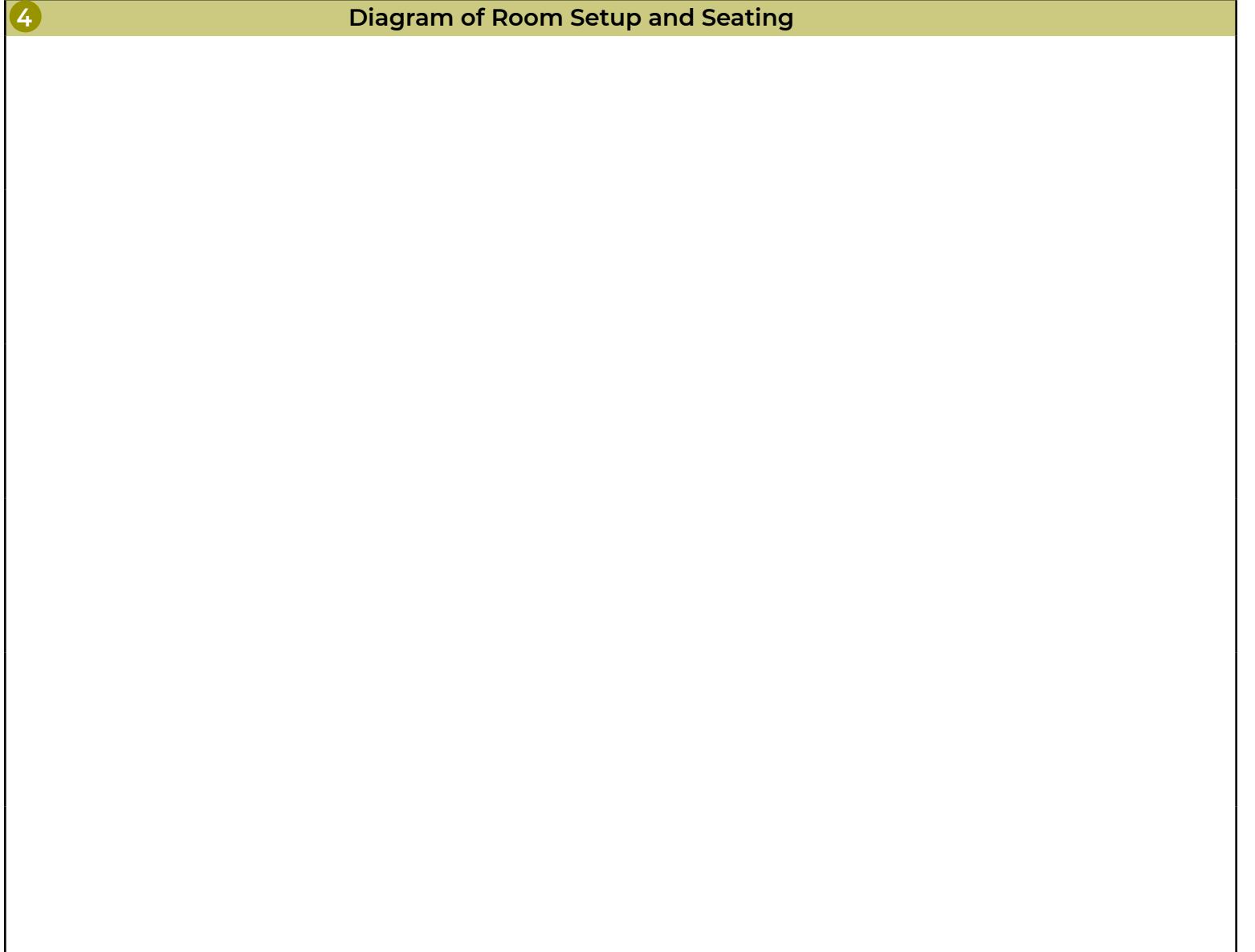

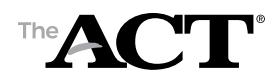

**One and One-Half Time Administration Report**

**Total Testing Minutes** Total Testing Minutes-Total all testing minutes **Total Testing Minutes**—Total all testing minutes Enter the information requested for all examinees testing in this room. Attach additional pages if more than 10 examinees. **Enter the information requested for all examinees testing in this room. Attach additional pages if more than 10 examinees.** 60 minutes **60 minutes Writing** Date & Min. Date & Min. **Test** of all tests for the examinee. of all tests for the examinee. Enter the date and total minutes actually used on each test. Enter the date and total minutes actually used on each test. **55 minutes**  55 minutes Date & Min. **Science** Date & Min. **Test 4 No** List every examinee in this test room for this administration (please print). For each examinee, enter the following information: **55 minutes •**55 minutes **Reading** Date & Min. Date & Min. **Test 3** Date & Minutes-Enter the date (mm/dd) of each **Date & Minutes**—Enter the date (mm/dd) of each the actual testing minutes used by the examinee the actual testing minutes used by the examinee test, even if administered on the same day, and test, even if administered on the same day, and Mathematics **Mathematics** 90 minutes **90 minutes** Date & Min. Date & Min. **Test 2** 70 minutes **70 minutes** Date & Min. Date & Min. **English Test 1** for each test. for each test. **Timing Code** Roster). All examinees in the room must have the Roster). All examinees in the room must have the Timing Code-The examinee's assigned timing **Timing Code**—The examinee's assigned timing code (from the Accommodations and Supports code (from the Accommodations and Supports **Examinee's Name**  Examinee's Name same timing code. same timing code. 10. **•** $\overrightarrow{a}$  $\overline{\sim}$  $\overline{3}$  $\overline{4}$ 5. 6. 7.  $\infty$  $\infty$ 

 **Yes**  Is there an Irregularity Report regarding timing? **Is there an Irregularity Report regarding timing?**

List every examinee in this test room for this administration (please print). For each examinee, enter the following information:

**One and one-half time and one and one-half time over multiple days: Manually time the tests and complete this Administration Report (required).**

One and one-half time and one and one-half time over multiple days: Manually time the tests and complete this Administration Report (required).

**Instructions:**

Instructions:

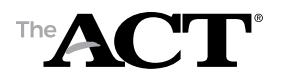

**Roster**

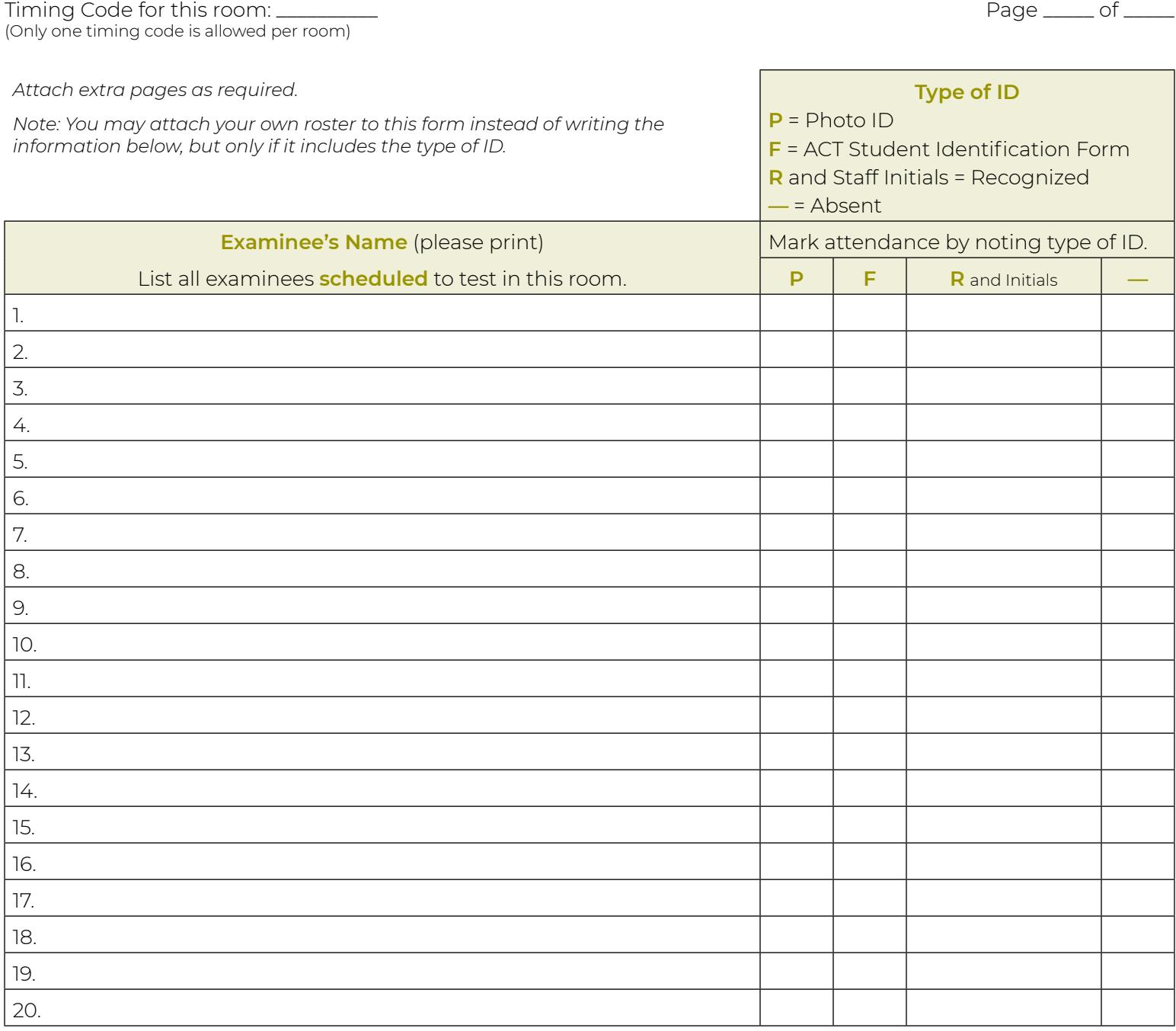

**Important! All examinees assigned to this room must have the same Timing Code. More than one Timing Code in a room will result in canceled scores.**